# **บทที 3**

## **วิธีดําเนินการวิจัย**

จากการศึกษาเรื่อง ปัจจัยที่มีผลต่อการตัดสินใจเรียนกวดวิชาของผู้เรียนและความคิดเห็น ต่อการบริหารจัดการโรงเรียนกวดวิชาในจังหวัดพระนครศรีอยุธยา ในการวิจัยครั้งนี้ผู้วิจัย คำเนินการศึกษาค้นคว้าตามขั้นตอนดังนี้

### **ประชากรและกล่มตัวอย่าง ุ**

1. ประชากรที่ใช้ในการวิจัย

ประชากรที่ใช้ในการวิจัยครั้งนี้ คือ ผู้เรียนที่เรียนอยู่ในโรงเรียนกวดวิชาในจังหวัด พระนครศรีอยุธยา (สำนักงานเขตพื้นที่การศึกษาพระนครศรีอยุธยา เขต 1) จำนวน 6 แห่ง ประกอบด้วย โรงเรียนภาษาต่างประเทศและคอมพิวเตอร์ (Zenith) โรงเรียนศูนย์ฝึกอบรมคอมพิวเตอร์และภาษาอยุธยา โรงเรียนกวดวิชาเสริมความรู้ความสามารถโอเอ โรงเรียนกวดวิชาก้าวหน้า โรงเรียนอิงลิชพลัส สาขา อยุธยา และ โรงเรียนกวดวิชาบ้านครูกล้วย มีจำนวนข้อมูล ณ วันที่ 31 มกราคม พ.ศ. 2551 รวม 1,152 คน เป็นกลุ่มตัวอย่างจากโรงเรียนทั้ง 6 แห่ง เท่ากับ 297 คน

### 2. กลุ่มตัวอย่าง

ขนาดของกลุ่มตัวอย่างสำหรับการวิจัยในครั้งนี้ คำนวณจากผู้เรียน ซึ่งมีข้อมูล ณ วันที่ 31 มกราคม พ.ศ. 2551 รวม 1,152 คน เป็นกลุ่มตัวอย่างจากโรงเรียนทั้ง 6 แห่ง เท่ากับ 297 คน จากขนาดของ กลุ่มตัวอย่าง (Sample size) นำมาคำนวณจากสูตรของ ทาโรยามาเน่ ดังสูตรต่อ ไปนี้ (Yamane. 1973 : 725)

$$
n = \frac{N}{1 + Ne^2}
$$

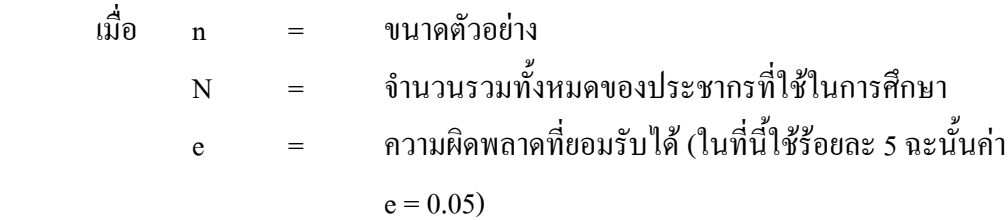

เมื่อแทนค่าตามสูตร

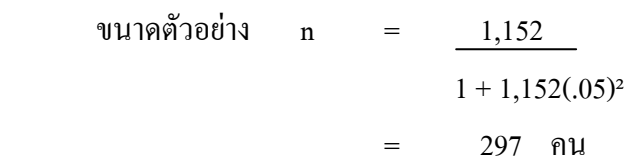

3. การสุ่มตัวอย่าง

ในการวิจัยครั้งนี้ผู้วิจัยใด้สุ่มตัวอย่างจากกลุ่มตัวอย่างโดยวิธีแบบเจาะจง (Purposive random sampling) ของจำนวนผู้เรียนที่เรียนในโรงเรียนกวควิชาทั้ง 6 แห่ง ซึ่งประกอบไปด้วย ผู้เรียนที่เรียนกวดวิชาในจังหวัดพระนครศรีอยุธยา ภาษาต่างประเทศและคอมพิวเตอร์ (Zenith) เท่ากับ 55 คน ศูนย์ฝึกอบรมคอมพิวเตอร์และภาษาอยุธยา เท่ากับ 10 คน กวดวิชาเสริมความรู้ ความสามารถโอเอ เท่ากับ 9 คน กวดวิชาก้าวหน้า "บ้านวิศวะ" เท่ากับ 180 คน อิงลิชพลัส สาขา อยุธยา เท่ากับ 15 คน และบ้านครูกล้วย เท่ากับ 28 คน รวมทั้งสิ้น 297 คน

# **เครืองมือทีใช้ในการวิจัย**

1. ขั้นตอนการสร้างเครื่องมือการวิจัย

การวิจัยครั้งนี้ เครื่องมือที่ใช้ในการวิจัย คือ แบบสอบถาม ที่ผู้วิจัยได้ทำการสร้างขึ้นโดย อาศัยหลักการทฤษฎีที่เกี่ยวข้องและวัตถุประสงค์ที่กำหนดไว้โดยการสร้างแบบสอบถามมีขั้นตอน ดังต่อไปนี้

1.1 ศึกษาวิธีการสร้างแบบสอบถามที่ใช้ในการเก็บข้อมูลจากเอกสาร และตำราที่ เกี่ยวข้อง เพื่อเป็นแนวทางในการกำหนดกรอบความคิดในการสร้างแบบสอบถาม

1.2 ศึกษาแนวคิดทฤษฎี และเอกสารการวิจัยต่างๆ ที่เกี่ยวข้อง โดยพิจารณาถึง รายละเอียดต่างๆ เพื่อให้ครอบคลุมวัตถุประสงค์ของการวิจัยที่กำหนดไว้

1.3 ขอคำแนะนำจากอาจารย์ที่ปรึกษาเพื่อใช้เป็นแนวทางในการสร้างแบบสอบถาม 1.4 สร้างแบบสอบถามขึ้นมาเอง โดยให้ครอบคลุมวัตถุประสงค์ของการวิจัยเพื่อใช้ เป็นเครื่องมือในการเก็บรวบรวมข้อมูลจากกลุ่มตัวอย่างเพื่อนำมาวิเคราะห์

2. การสร้างกรอบแนวคิดการวิจัย

การสร้างกรอบ/แผนภูมิ เพื่อแสดงการเชื่อมโยงระหว่าง "ตัวแปรอิสระกับตัวแปรตาม" โดยที่กรอบต้องมีความสอดกล้องกับชื่อเรื่องหรือปัญหาและวัตถุประสงค์การวิจัย ทั้งนี้ เพื่อให้ง่าย ต่อการวิเคราะห์และการทดสอบสมมติฐาน โดยตัวแปรอิสระที่เป็นปัจจัยส่วนบุคคลของผู้เรียนจะมี ความผูกพันตัวแปรตามที่เป็นปัจจัยแวดล้อมในการเรียนกวดวิชา ปัจจัยที่มีผลต่อการตัดสินเรียน ึกวดวิชา และความคิดเห็นที่มีต่อการบริหารจัดโรงเรียนกวดวิชา

3. การตรวจสอบคุณภาพของเครื่องมือ (Try-out)

ึการวิจัยครั้งนี้ได้กำหนดวิธีการตรวจสอบคุณภาพของเครื่องมือที่ใช้ในการเก็บรวบรวม ข้อมูลคังนี้

3.1 นำแบบสอบถามเสนออาจารย์ที่ปรึกษาเพื่อตรวจแนะนำ และนำมาปรับปรุง แก้ไขให้สมบูรณ์

3.2 นำแบบสอบถามที่ได้ปรับปรุงแก้ไขแล้วเสนอผู้เชี่ยวชาญ ตรวจสอบความ ้ เที่ยงตรง และความเหมาะสมของเนื้อหา เพื่อปรับปรุงแก้ไขให้มีความเหมาะสม

3.3 นำแบบสอบถามที่ได้ปรับปรุงแก้ไขแล้วไปหาค่าความเชื่อมั่น (Reliability) โดย นำไปทดสอบ (Try-out) จำนวน 30 ชุด โดยได้ค่าความเชื่อมั่นที่คำนวณได้เท่ากับ 0.7944 โดยการ ้วิเคราะห์หาค่าความเชื่อมั่นใช้สูตรสัมประสิทธิ์อัลฟา (Coefficient) แล้วนำแบบสอบถามที่ผ่านการ ทดสอบแล้วไปใช้ในการเก็บรวบรวมข้อมูลจากกลุ่มตัวอย่าง

4. ลักษณะของเครื่องมือ แบ่งเป็น 5 ตอน คือ

ี ตอนที่ 1 เป็นแบบสอบถามเกี่ยวกับข้อมูลส่วนบุคคลของผู้เรียน มี 6 ข้อ

ี ตอนที่ 2 เป็นแบบสอบถามถึงปัจจัยแวคล้อมในการเรียนกวดวิชาของผู้เรียน มี 5 ข้อ ี ตอนที่ 3 เป็นแบบสอบถามถึงปัจจัยแวดล้อมในการเรียนกวดวิชาของผู้เรียน มี 5 ข้อ แบ่งเป็น 4 ด้าน คือ 1)ด้านการจัดการเรียนการสอน 2)ด้านค่าใช้จ่ายในการเรียน 3)ด้านสถานที่และ ี ทำเลที่ตั้ง และ 4)ด้านสิ่งอำนวยความสะดวก และ ได้แยกเป็นข้อย่อยรวม 21 ข้อ ซึ่งจะเป็นคำถาม เชิงบวก (Positive question)

ี จากนั้น ได้นำคะแนนที่ได้มาหาค่าเฉลี่ย ส่วนเบี่ยงเบนมาตรฐานและแปลผลโดยใช้เกณฑ์ (ถ้วน สายยศ และอังคณา สายยศ. 2536 : 156-157) มีรายละเอียดดังนี้

= คะแนนสูงสุด – คะแนนต่ำสุด<br>- จำนวนชั้น ดันตรภาคชั้น  $=$   $\frac{5-1}{5}$ 

$$
0.8\phantom{0}
$$

้ตรวจให้คะแนนเป็นรายข้อ ตามเกณฑ์ที่กำหนดไว้ ดังต่อไปนี้ (ถ้วน สายยศ และอังคณา สายยศ. 2536:156 - 157)

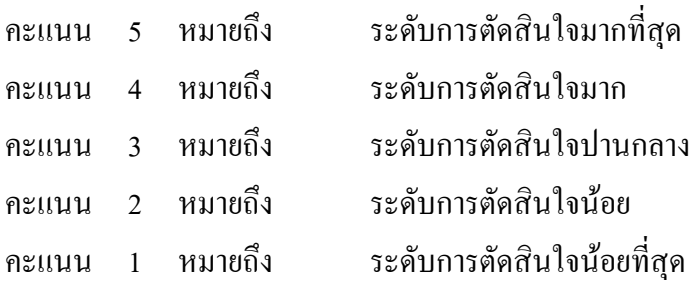

้กำหนดหลักเกณฑ์และความหมายจากแบบสอบถามที่วัดได้ออกเป็น 5 ระดับ ดังนี้

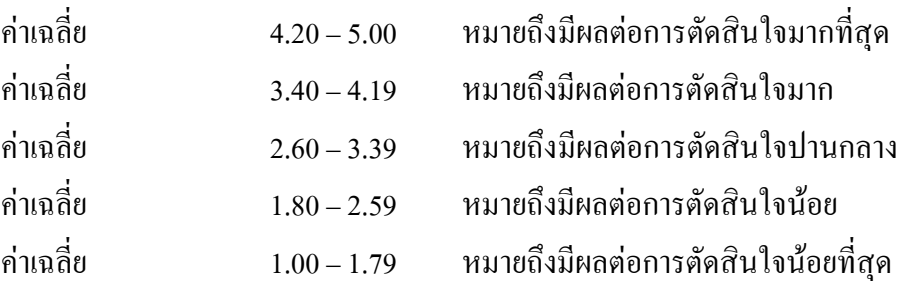

ี ตอนที่ 4 เป็นแบบสอบถามถึงระดับความคิดเห็นของผู้เรียนที่มีต่อการบริหารจัดการ โรงเรียนกวดวิชาจังหวัดพระนครศรีอยุธยา โดยแบ่งออกเป็น 4 ด้าน คือ 1)ด้านการวางแผน ิการสอน 2)ด้านการจัดองค์การ 3)ด้านการจูงใจผู้เรียน 4)ด้านการควบคุมคุณภาพการศึกษา และได้ แยกเป็นข้อย่อย รวม 18 ข้อ ซึ่งจะเป็นคำถามเชิงบวก

ึ จากนั้น ได้นำคะแนนที่ได้มาหาค่าเฉลี่ย ส่วนเบี่ยงเบนมาตรฐานและแปลผลโดยใช้เกณฑ์ (ถ้วน สายยศแถะอังคณา สายยศ. 2536 : 156-157) มีรายละเอียดดังนี้

ดับตรภาคชั้น คะแนนสูงสุด – คะแนนต่ำสุด  $=$ จำนวนชั้น  $5 - 1$  $5^{\circ}$ 0.8  $=$ 

้ตรวจให้คะแบบเป็บรายข้อ ตามเกณฑ์ที่กำหบดใว้ ดังต่อไปบี้ (ก้วบ สายยศ แกะอังคณา สายยศ. 2536:156 - 157)

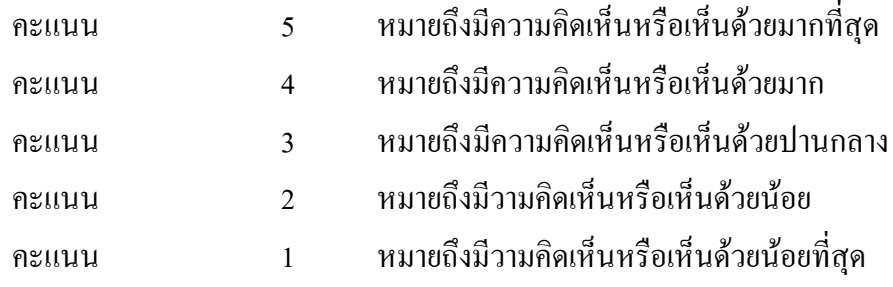

กำหนดหลักเกณฑ์และความหมายจากแบบสอบถามที่วัดใด้ออกเป็น 5 ระดับ ดังนี้

กะแนนเฉลี่ย 4.21–5.00 หมายถึง ระดับความคิดเห็นมากที่สุด กะแนนเฉลี่ย 3.41 – 4.20 หมายถึง ระดับความคิดเห็นมาก กะแนนเฉลี่ย 2.61–3.40 หมายถึง ระดับกวามกิดเห็นปานกลาง กะแนนเฉลี่ย 1.81–2.60 หมายถึง ระดับกวามกิดเห็นน้อย กะแนนเฉลี่ย 1.00–1.80 หมายถึง ระดับกวามกิดเห็นน้อยที่สุด

ตอนที่ 5 เป็นข้อเสนอแนะเพื่อการปรับปรุงโรงเรียนกวควิชาเพื่อให้เป็นที่ต้องการของ กลุ่มผู้เรียน โดยกำถามจะเป็นแบบปลายเปิด (Open ended)

#### **การเก็บรวบรวมข้อมูล**

ผู้วิจัยใด้ทำการเก็บรวบรวมข้อมูลโดยใช้เครื่องมือทางการวิจัย คือ แบบสอบถาม โดยทำ การแจกแบบสอบถามแก่กลุ่มตัวอย่างเป็นจำนวน 297 ชุด โดยเริ่มเก็บข้อมูลตั้งแต่เดือนธันวาคม 2550 ถึง เคือนกุมภาพันธ์ พ. ศ. 2551

1. คำเนินการและเก็บข้อมูลจากกลุ่มตัวอย่าง โคยนำแบบสอบถามใปสอบถามจากผู้เรียน ในโรงเรียนกวควิชา ในจังหวัดพระนครศรีอยุธยา

2. เก็บรวบรวมแบบสอบถามที่ได้จากการตอบแล้วจำนวน 297 ชุดเพื่อคำเนินการวิเคราะห์ผล ต่อไป

3. นำแบบสอบถามไปวิเคราะห์ด้วยคอมพิวเตอร์โดยใช้โปรแกรมสำเร็จรูป SPSS

#### **การใช้สถิติวิเคราะห์ข้อมูล**

ผู้วิจัย ได้นำข้อมูลที่ได้จากแบบสอบถามจำนวน 297 ชุด มาทำการประมวลผลด้วย โปรแกรมสำเร็จรูปทางสถิติ (SPSS for Windows) โดยใช้สถิติวิเคราะห์ ดังนี้

1. ค่าความถี่และ ค่าร้อยละ (Frequency and percentage) เพื่อใช้อธิบายข้อมูลที่ได้จาก แบบสอบถาม ตอนที่ 1 ข้อมูลปัจจัยส่วนบุคคลของผู้เรียน และตอนที่ 2 ข้อมูลปัจจัยแวดล้อมในการ เรียนกวดวิชาของผู้เรียน

2. ค่าเฉลี่ยตัวอย่าง (Sample mean) เพื่อใช้อธิบายข้อมูลที่ได้จากแบบสอบถาม ตอนที่ 3 ปัจจัยที่มีผลต่อการตัดสินใจเรียนกวดวิชาของผู้เรียน และตอนที่ 4 ความคิดเห็นต่อการบริหาร จัดการโรงเรียนกวดวิชาของผู้เรียน

3. ส่วนเบี่ยงเบนมาตรฐาน (Standard deviation) เพื่อใช้อธิบายค่าเบี่ยงเบนของข้อมูลที่ ได้จากแบบสอบถาม ตอนที่ 3 ปัจจัยที่มีผลต่อการตัดสินใจเรียนกวดวิชา และตอนที่ 4 ความคิดเห็น ต่อการบริหารจัดการโรงเรียนกวดวิชาของผู้เรียน

4. ค่าสถิติ t-test (Independent sample) เพื่อใช้เปรียบเทียบความแตกต่างของตัวแปร 2 กลุ่มเกี่ยวกับความคิดเห็นต่อการบริหารจัดการของโรงเรียนกวดวิชา และปัจจัยที่มีผลต่อการ ดัดสินใจเลือกเรียนกวดวิชา

5. ค่าสถิติ One-way ANOVA: F-test และ LSD เพื่อใช้เปรียบเทียบความแตกต่างเกี่ยวกับ ความคิดเห็นต่อการบริหารจัดการของโรงเรียนกวดวิชา และปัจจัยที่มีผลต่อการตัดสินใจเรียนกวด วิชา กรณีตัวแปรที่มี 3 กลุ่มขึ้นไป

เมื่อพบว่ามีนัยสำคัญทางสถิติ จึงเปรียบเทียบจำแนกเป็นรายคู่ด้วยวิธี Fisher's LSD procedure

6. ค่าสถิติ  $\pmb{\chi}^2$  : Test of independent ใช้ทดสอบสมมติฐานเพื่อหาค่าความสัมพันธ์ ระหว่างปัจจัยส่วนบุคคลของผู้เรียนกับปัจจัยแวคล้อมในการเรียนกวควิชา ถ้าผลการทดสอบ "ไม่ เป็นอิสระต่อกัน" หมายความว่า สัมพันธ์กัน แสดงว่า ปัจจัยส่วนบุคคลมีผลต่อการปัจจัยแวดล้อม แวคล้อมของผู้เรียน แต่ถ้าผลการทดสอบ "เป็นอิสระต่อกัน" หมายความว่า ไม่สัมพันธ์

7. การทดสอบความสัมพันธ์ (Correlation) เพื่อหาความสัมพันธ์ระหว่าง "ความคิดเห็นที่มี ต่อการบริหารจัดการโรงเรียนกวดวิชาของผู้เรียนกับปัจจัยที่มีผลต่อการตัดสินใจเรียนกวดวิชา" ซึ่ง เป็นการวัดความสัมพันธ์ระหว่างปัจจัยการตัดสินใจกับความคิดเห็นที่มีต่อการบริหารจัดการโรงเรียน ก- !" )ก.-&.-%Y-= 0.05 G ="-%-"ก- 0.05 H%-\*,4ก แต่ถ้าค่ามากกว่า 0.05 มีเกณฑ์การวัคระดับความสัมพันธ์ (Correlation) ตามเกณฑ์ของ อภินันท์ จันตะนี (2549 : 18) ซึ่งได้ใช้กับทิศทางบวก และทิศทางลบ ดังนี้

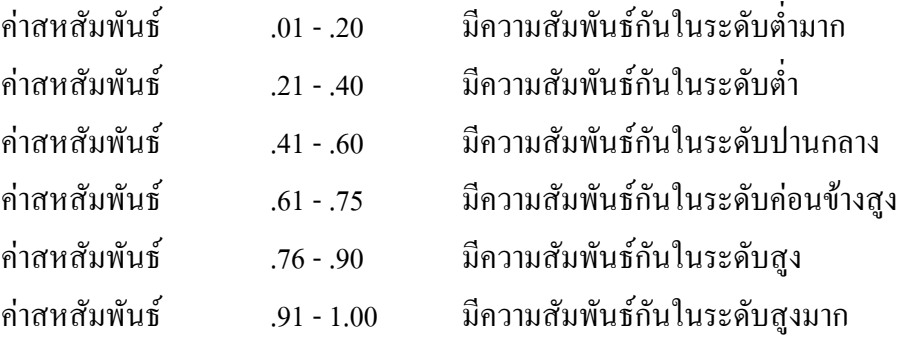